| Chapters 21-24 • SOULS • EVIDENCE • THE BADLANDS • BIRDS OF SADNESS •                                                                                                    |                          | <ol> <li>What are sorwake of their</li> <li>2. In Char er 2 person Why</li> <li>3. What happer think this ev</li> </ol> | me ways that Sal think<br>r mothers' departures<br>2, s s ft er says, "<br>y doe ne sy this? Wi<br>need during Sal's mothe<br>ent had? | r's second pregnance | You can't cage a   |
|----------------------------------------------------------------------------------------------------|--------------------------|----------------------------------------------------------------------------------------------------|----------------------------------------------------------------------------------------------------|----------------------|--------------------|
| <ul> <li>5. Phoebe tells everyone at school at</li> <li>Character Analysis: Compare an intrast yourself with a character from the story.</li> </ul>                                                           |                          | Chapter 21                                                                                                    | Chapter 22<br>Emotion:                                                                                                    | Chapter 23           | Chapter 24         |
|                                                                                                    |                          | Emotion:                                                                                                    |                                                                                                    | Emotion:             | Emotion:           |
| Features student work for<br>• Quickwrite-Writing prom<br>• Vocabulary-Focus on 4 of<br>• True/False, Sequencing, 8<br>• Standards Focus Questions<br>• Short Answer Questions<br>• Beyond-Creative activitie | npt<br>chal<br>Mu<br>on. | related to<br>llenge word                                                                                               | ) the text.<br>ds.                                                                                                    | Illustration:<br>5.  | eert herrog be das |

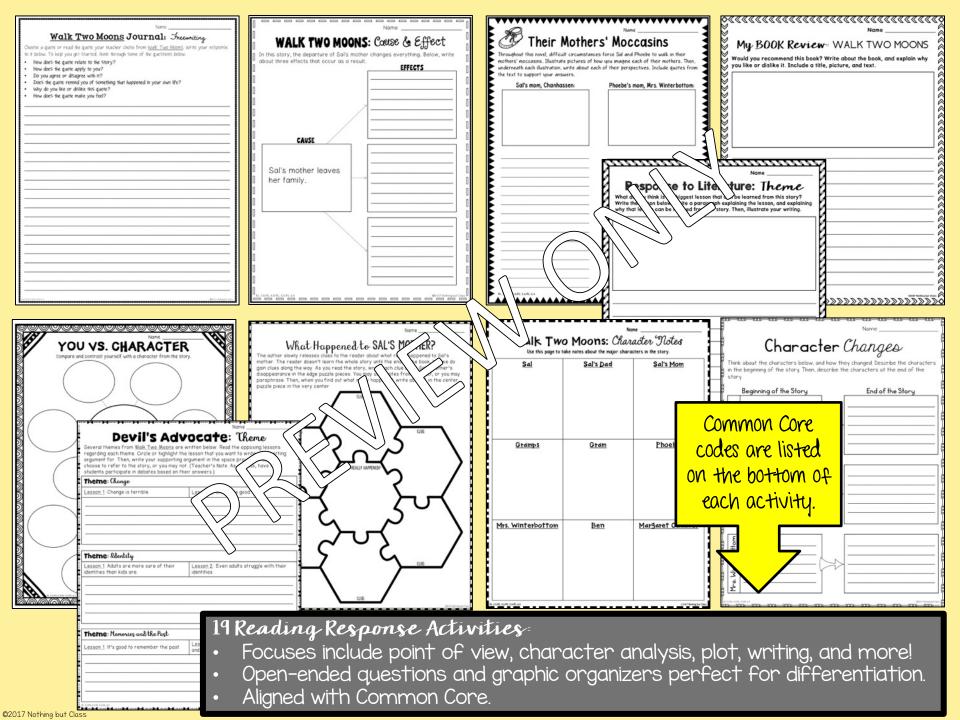

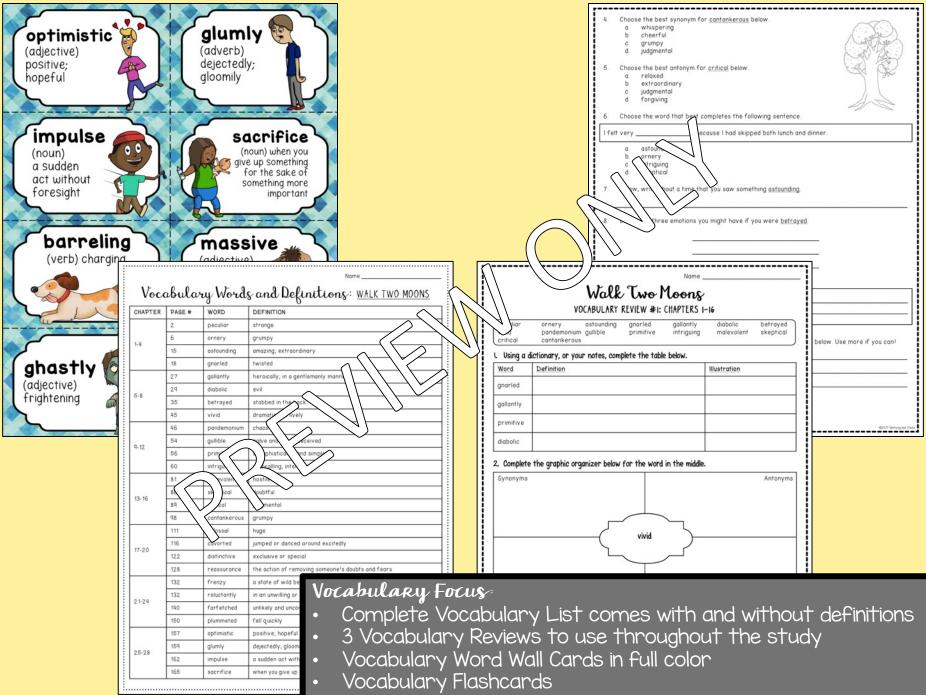

©2017 Nothing but Class

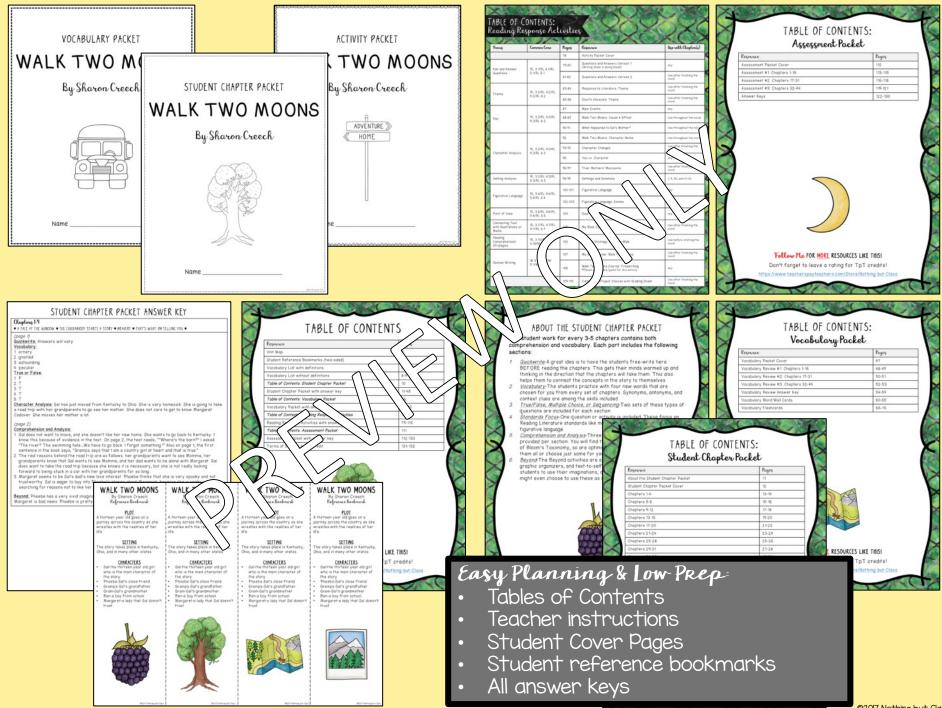

©2017 Nothing but Class

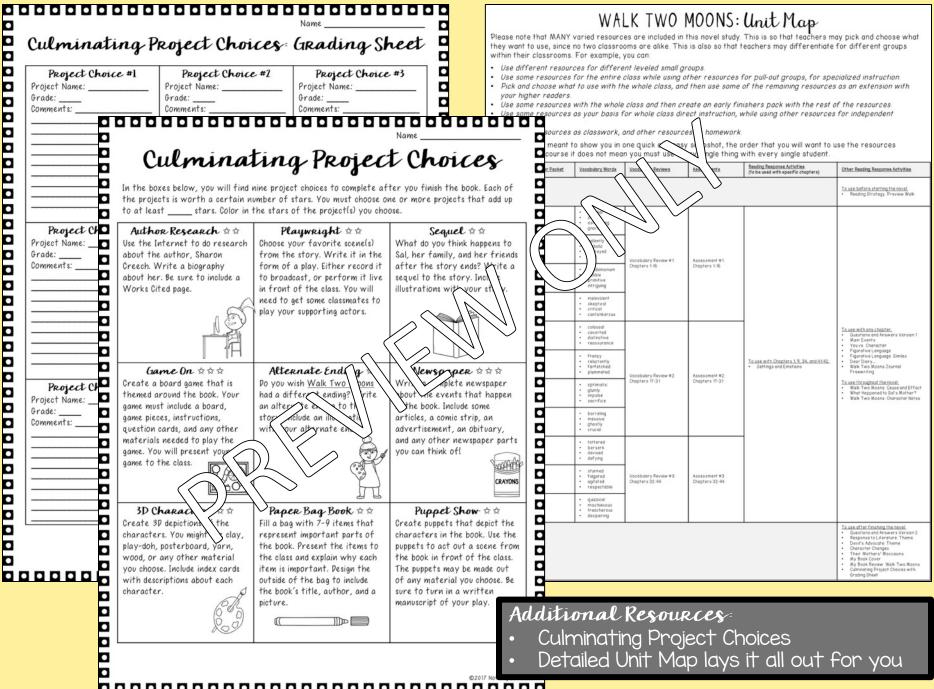

| ·                                                                                                    | ·                                                                                                    |
|----------------------------------------------------------------------------------------------------|----------------------------------------------------------------------------------------------------|
| Part 4: Comprehension Multiple Choice                                                                                                    | Part 5: Comprehension & Analysis Short Answer                                                                                                    |
| Choose the best answer for each question below.                                                                                                    | Answer the following questions in complete sentences.                                                                                                    |
| <ul> <li>11. Which of the following is <u>not</u> one of the reasons that Sal must take a trip with her grandparents?</li> <li>a. Gram and Gramps want to see Momma.</li> <li>b. Momma sent a letter begging Sal to visit her.</li> </ul>                                                                                                    | <ol> <li>Describe Sal using at least three adjectives. Explain your choices. Then, explain how<br/>you are similar to and different from this character.</li> </ol> |
| c. Dad wants to be alone with Margare                                                                                                    |                                                                                                    |
| d. Gram and Gramps know that Sal is                                                                                                    | Name Date                                                                                                    |
| 12. Choose the best word to describe Phoebe WALK                                                                                                    | WO MOONS                                                                                                    |
| a. Imaginative<br>b. Popular Assessment                                                                                                    | * #1: Chapters 1-16                                                                                                    |
|                                                                                                    |                                                                                                    |
| d. High-tempered                                                                                                    |                                                                                                    |
| Match the words with their definitions                                                                                                    | by writing the correction is of the line.                                                                                                    |
| <ol> <li>Choose the answer that best describes P         <ol> <li>peculiar</li> </ol> </li> </ol>                                                                                                    | A. naïve ar (easily deg ved)                                                                                                    |
| a. She is very friendly with Mrs. Cadav 2. astounding                                                                                                    | B. (mazing, traordin by                                                                                                    |
| b She doesn't have an aninian of Mrs                                                                                                    |                                                                                                    |
| c. She thinks Mrs. Cadaver is creepy.                                                                                                    | C. Trange                                                                                                    |
| d. She is very angry with Mrs. Cadaver 4. gullible                                                                                                    | D. vu mental                                                                                                    |
| 11 Multi-hand and a second second sec | a hatic and lively le you feel a strong emotion? (The emotion                                                                                                    |
| 14. What mysterious object shows up at Pho<br>a. A note 6. critical                                                                                                    | enthralling; interesting mpathy, etc.) Explain what emotion it was, and                                                                                             |
|                                                                                                    |                                                                                                    |
| c. An empty box                                                                                                    | <mark>≥-Blank</mark>                                                                                                    |
| d. An old photograph Choose the word the best ompletes                                                                                                    | each sentence below.                                                                                                    |
| 15 Which of the following dags not haven in 7. The honor kin ht                                                                                                    | _ bowed to every lady in the room before                                                                                                    |
| 15. Which of the following does <u>not</u> happen in<br>a. Sal is afraid that her grandparents l                                                                                                    |                                                                                                    |
| h A "Junatic" shows up at Phoehe's h                                                                                                    |                                                                                                    |
| c. Sal wonders if Benjust tried to (s)) (99)                                                                                                    | have happened in Sal's life so far, and what                                                                                                    |
| d. Sal is reminded of her mother w                                                                                                    | her.                                                                                                    |
| $\langle \langle \rangle \rangle \rangle \langle \rangle \rangle \langle \rangle$                                                                                                    | l                                                                                                    |
|                                                                                                    | , and perfect for climbing.                                                                                                    |
| a. She has an older sister.<br>b. Her family is very proper.<br>b. skeptical                                                                                                    |                                                                                                    |
| c. She is neighbors with Mrs. Calver.                                                                                                    |                                                                                                    |
| d. She has a crush on Ben. d. gullible                                                                                                    |                                                                                                    |
| ◆ Part 3: Vocabulary Sentence                                                                                                    | 3 02017 Nothing but Class                                                                                                    |
|                                                                                                    |                                                                                                    |
| Write two sentences below, each cont                                                                                                    |                                                                                                    |
| ornery diabolic betrayed p                                                                                                    |                                                                                                    |
|                                                                                                    | <ul> <li>Tests for vocabulary and comprehension</li> </ul>                                                                                                    |
| Ч                                                                                                    | <ul> <li>Mix of question types</li> </ul>                                                                                                    |
| 10                                                                                                    |                                                                                                    |
| L                                                                                                    | • Tests for Chapters 1-16, 17-31, and 32-44                                                                                                    |

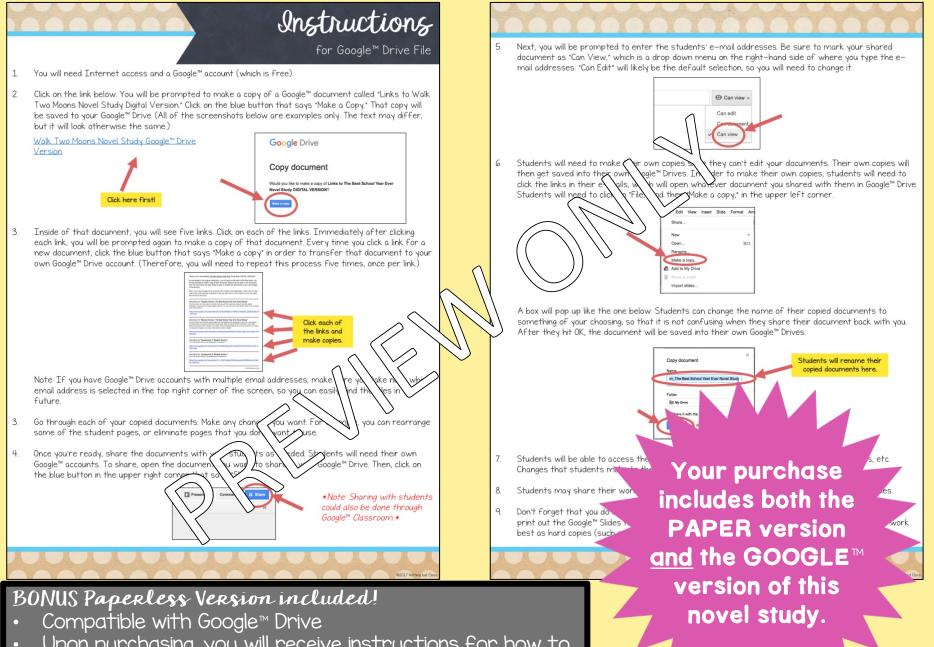

 Upon purchasing, you will receive instructions for how to get started right away!

| It. do it diaita?                                                                            | 🕞 Student Version: Weik Two Moons 🗠 🖿                                                                                                    |            |
|----------------------------------------------------------------------------------------------|----------------------------------------------------------------------------------------------------|------------|
| Thy do it digital?                                                                           | File SER Vow Inset Side Formt Amppo Tote Table Address Help Al Damps savels Dile                                                                                                    | C Manual A |
| No paper or pencil                                                                           | WAY TWO MOON Cause & Effect                                                                                                    |            |
| No wasting ink                                                                               | Current     In the story of the story of the          |            |
| 3                                                                                            |                                                                                                    |            |
| Students work directly in the file                                                           |                                                                                                    |            |
| Incorporate technology                                                                       | CAUSE Add your text here                                                                                                    |            |
| Improve student writing                                                                      | Balls mother leaves     Image: Salls mother leaves     Image: Salls mother leaves       Image: Salls mother leaves     Image: Salls mother leaves     Image: Salls mother leaves                                                                                                    |            |
| High student engagement                                                                      |                                                                                                    |            |
| Renewed student interest                                                                     |                                                                                                    |            |
| Access anywhere                                                                              |                                                                                                    |            |
| College readiness                                                                            |                                                                                                    |            |
| Also printable                                                                               |                                                                                                    |            |
| Full color                                                                                   | Subdit Version 1 fan Normanne Tange Tana Tale Addres Help Aldunges seeds Dive     H                                                                                                    | Present    |
|                                                                                              | Chapters 13-16<br>• BOUNCING BIRKWAY • THE RINDODENDRON • A SMACK • THE SINGING TREE •                                                                                                    |            |
|                                                                                              | Concentration     Concentration     Concentration     Concentration     Concentration     Concentration     Concentration                                                                                                    |            |
| DRE about the GOOGLE™ version                                                                |                                                                                                    |            |
| Novel study pages are available in "Google™<br>Slides" with text boxes, for students to type |                                                                                                    |            |
| into.                                                                                        | ViceSellarg: Write a vocabulary word next to its     malevalent                                                                                                    |            |
| Please note that the novel study itself is not editable. This version simply offers students | 1     doubtful text here     skeptcal       2.     evil text here     ortifical       3.     judgmental     text here       4.     grouchy     text here                                                                                                    |            |
| the opportunity to access the unit via Google<br>Drive™, so they may type and draw directly  | <ul> <li>Tell-to-flo-Blank: Fill in the blank with a suitable answer.</li> <li>Mr. Birkways is tethere</li> <li>While Phoebe and Sal watch Margaret Cadaver out of the window, they see</li> </ul>                                                                                                    |            |
| onto the pages on their computers or tablets.                                                | Sol does not want the gift from Margaret because <u>text here</u> Gram ends up in the hospital because <u>text here</u> Tom Fleet is <u>text here</u>                                                                                                    |            |
| Though the pages themselves are not editable,<br>you may delete or reorganize the pages as   | Setting Analysis: Describe one of the settings from these chapters. Write     about what sort of feeling that setting inspired in you     Add your text here                                                                                                    |            |
| needed.                                                                                      | Image: A state of the state of the state |            |
| See sample screenshots on the right for a clear idea of what this looks like.                |                                                                                                    |            |

Μ

С